230531, Zoom DRF Dietisternas Riksförbund, org nr 802014-0995

# **Protokoll, styrelsemöte 2023-05-31**

Närvarande: Amanda Weimar, Anna Jörnvi, Anne-Li Bjärneryd, Kjell Olsson, Rebeka Bereczky, Sophie Rodebjer Cairns

## § 1. Mötet öppnas

Kjell Olsson öppnar mötet.

#### § 2. Val av justerare

Rebeka Bereczky väljs till justerare

## § 3. Dagordningens godkännande

Styrelsen godkänner dagordningen.

#### § 4. Föregående mötesprotokoll

4.1 Protokoll 2023-05-08 godkännes

4.2 Beslutsuppföljning

## § 5. Styrande dokument/årsmöteshandlingar

5.1. Strategiska områden och målinriktning 5.1.1. DRFs årshjul. Avstämning.

#### 5.2 Årsmöteshandlingar

5.2.1 Datum för extrainsatt årsmöte för att godkänna stadgar. Förslag att ta det i samband med professionsrådet. **Beslut** att boka till professionsråd till måndag den 16 oktober, kl. 13:00-16. **Beslut** att ta extrainsatt årsmöte kl. 16:15-16:45. Rebeka informerar sektionerna på dialogmöte.

## 5.3 Riktlinjer/stadgar/rutiner

5.3.1 Inget att rapportera.

## § 6 Kommunikation

#### 6.1 Myndighet

6.1.1 Inget att rapportera.

#### 6.2 Remissinkorg

6.2.1. Inget att rapportera.

#### 6.3 Media

6.3.1 Inget att rapportera.

#### 6.4 Medlemmar

6.4.1 Ungefär 160 personer har inte uppmärksammat/betalat sina aviseringar på medlemsavgiften. Hur kontaktar vi dem på bästa sätt? Sms-påminnelse har gått ut. **Beslut** att vi lägger ut en allmän påminnelse på DRFs Facebookgrupp och att vi skickar brev till medlemmar som inte betalt. Amanda Weimar och Sophie Rodebjer Cairns är ansvariga.

6.4.2 Hur når vi bäst ut med tips om autogiro för medlemsavgiften, i nuläget har c:a 280 st medlemmar autogiro. **Beslut** vi skriver med i ovanstående brev samt Facebookinlägg med tips om att man gärna får lägga in om autogiro. Vi gör också ett separat utskick till medlemmarna med information om autogiro.

6.4.3 Enkäter till icke-medlemmar och/eller studenter. Ska vi gå vidare med detta? Syftet med senaste enkäten var att ta reda på vad som lockade medlemmar till DRF. Den första enkäten var för att ta reda på hur medlemmar såg på uppbrottet från Naturvetarna. **Beslut** att göra en enkät riktat till studenterna för att ta reda på vad de önskar från DRF. **Beslut** att till icke-medlemmar får ett informationsutskick. Anna Jörnvi och Sophie Rodebjer Cairns ansvarar för detta.

#### 6.5 Hemsida

6.5.1 Presentation från Anna Jörnvi om vad hemsidegruppens uppgifter är. Aktuellt utvecklingsarbete är inloggningsprocessen, där autogenerering av lösenord inte fungerar, detta har varit en aktuell fråga länge. Anna har varit i kontakt ArcMember, som föreslagit en lösning. I den infon Anna Jörnvi fått skulle lösenord autogenereras samt också kontrolleras mot medlemssystemet. **Beslut** att ta ett uppföljande möte med ArcMember för att få mer detaljer. Mötesdeltagare från DRF ska vara Kjell Olsson, Sophie Rodebjer Cairns och Anna Jörnvi.

#### 6.6 Sociala medier

6.6.1 Inget att rapportera.

#### 6.7 Nyhetsbrev

6.7.1 Amanda Weimar har förberett ett brev med information till annonsörer till nyhetsbrevet. Diskussion om detta ska skickas ut nu eller till hösten. **Beslut** att skicka ut nu och sedan en påminnelse i augusti.

6.7.2 Personporträtt i nyhetsbrevet. Vi bordlägger frågan till nästa styrelsemöte, då Rebeka hunnit ha nästa möte med sektionerna den 14 juni. Beslutspunkt till styrelsemöte 21 juni

#### 6.8 Utåtriktade aktiviteter/planerade aktiviteter

6.8.1 Inget att rapportera

## 6.9 DRF funktionsbrevlåda

6.9.1 Inget att rapportera.

## § 7 Intern samverkan

#### 7.1 Planering årsmöte/kongress/sektioner

7.1.1 Arbetsgruppen för DRF:s kongress informerar om hur arbetet fortskrider.

#### 7.2 Sektioner

7.2.1 Inget att rapportera

### 7.3 Lokalföreningar

7.3.1 Inget att rapportera.

## 7.4 Arbetsgrupp terminologi och etisk kodex

7.4.1 DRF:s översättningsgrupp (Ylva Orrevall och Sophie Rodebjer Cairns) är först ut med att vara klara med 2020 terminologin. Översättningen är inskickad till The Academy som håller på att ta fram en process för att validera översättningen.

## 7.5 Professionsrådet

7.5.1 Inget att rapportera.

## 7.6 DRFs specialistordning

7.6.1 Inget att rapportera.

## 7.7 Levnadsvaneprojekt

7.7.1 Rapportering från Anna Jörnvi sker skriftligen (via mail) till övriga i styrelsen.

#### 7.8 Mentorsprogrammet

7.8.1 Inget att rapportera.

## 7.9 Stipendienämnden

7.9.1 Inget att rapportera.

## § 8 Extern samverkan

#### 8.1 Utbildningsorterna

8.1.1 Kjell Olsson, Matilda och Lotta har presenterat DRF för Uppsalas dietiststudenter.

8.1.2 Kjell Olsson är inbjuden till ett möte med studieorterna den 8 juni för att informera om DRF och diskutera samverkan med studieorterna.

## 8.2 SACO

8.2.1 Inget att rapportera.

#### 8.3 Naturvetarna

8.3.1 Kjell Olsson träffar Marita Teräs och Cathrine Johnsson från Naturvetarna den 2 juni för dialogmöte om påverkansarbete. Styrelsen har enats om punkter att ta upp med Naturvetarna på styrelsemöte 2023-04-22.

## 8.4 Professionsföreningar

8.4.1 Inget att rapportera.

#### 8.5 SWESPEN

8.5.1 SWESPEN nutritionsdag bokad den 19 oktober.

8.5.2 Elisabeth Rothenberg har varit ordförande i bedömargruppen för ny dietistutbildning vid Linnéuniversitetet. Hon kommer gärna till styrelsen och berättar om deras arbete. **Beslut** att bjuda in Elisabeth till den 21 juni för att få information.

8.5.3 SWESPEN föreslår en svensk Malnutrition awareness week utifrån ONCAs initiativ och ser gärna DRFs medverkan och spridning av information om detta. Mer information om detta kommer vid mötet i Amsterdam.

## 8.6 EFAD

8.6.1 Inget att rapportera.

#### 8.7 ICDA

8.7.1 Susanne Ask har informerat om att DRF ska skriva en text och bild till ICDAs nyhetsbrev för 2023. Deadline i september. Kjell ansvarar för att det skrivs en text.

8.7.2 Susanne Ask har ställt sig till förfogande för att fortsätta representera DRF i ICDA. **Beslut** styrelsen godkänner att Susanne fortsätter som representant.

#### 8.8 Samverkan för säker vård

8.8.1 Inget att rapportera

## 8.9 NCD nätverket

8.9.1 Inget att rapportera.

## § 9 Ekonomi

#### 9.1 Budget

9.1.1 Inget att rapportera.

## 9.2 Resultat- och balansrapport

9.2.1 Inget att rapportera.

## 9.3 Ekonomi övrigt

9.3.1 Inget att rapportera.

## § 10 Övriga frågor/anmälan av nya ärenden

10.1 Amanda Weimar har satt ihop powerpoint med statistik över dietisttjänster. Diskussion om när den ska spridas via utskick till medlemmar. **Beslut** om att skicka ut den i juni.

10.2 Frågor från sektioner samt sektionsmöte den 14/6. Kjell Olsson önskar inbjudan

för att delta. Fråga har kommit kring varför kassör i sektionen behöver kontinuerlig information om sektionens ekonomiska status. Sektionerna frågar också hur vi kan förenkla för medlemmar att vara med i de olika sektionerna, och de önskar ett forum för kommunikation utöver chat eller mail. **Beslut** att ta med det i professionsdagens workshop. Anne-Li kollar om det finns något kostnadsfritt alternativ för kommunikation inom sektionerna. Fråga från sektionerna om pensionerade dietister kan vara mentorer för nya dietister, hänvisar frågan till Karin Blom Malmberg som har hand om mentorsprogrammet.

10.3 Debattartikeln "Rätt till vård" har fått stor spridning i DRFs sociala medier.

10.4 Möte bokat med dietisterna i Örebro kring förskrivningsrätt den 1 juni. Kjell Olsson, Anna Jörnvi och Anne-Li Bjärneryd deltar.

## § 11 Nästa möte

2023-06-21, kl 15:00-17:00 via Zoom.

## § 12 Mötet avslutas

Kjell Olsson avslutar mötet

Ordförande **Justerare** 

Kjell Olsson Rebeka Bereczky

Anne-Li Bjärneryd **Sekreterare** 

# Verifikat

Transaktion 09222115557499274424

## Dokument

Protokoll - styrelsemöte 2023-05-31 Huvuddokument 5 sidor Startades 2023-08-24 20:26:44 CEST (+0200) av Kjell Olsson (KO) Färdigställt 2023-09-04 14:25:30 CEST (+0200)

#### Signerande parter

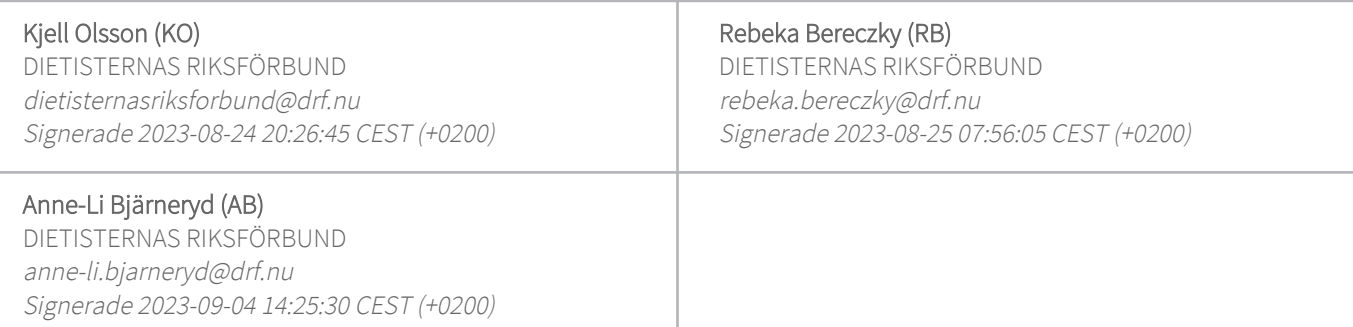

Detta verifikat är utfärdat av Scrive. Information i kursiv stil är säkert verifierad av Scrive. Se de dolda bilagorna för mer information/bevis om detta dokument. Använd en PDF-läsare som t ex Adobe Reader som kan visa dolda bilagor för att se bilagorna. Observera att om dokumentet skrivs ut kan inte integriteten i papperskopian bevisas enligt nedan och att en vanlig papperutskrift saknar innehållet i de dolda bilagorna. Den digitala signaturen (elektroniska förseglingen) säkerställer att integriteten av detta dokument, inklusive de dolda bilagorna, kan bevisas matematiskt och oberoende av Scrive. För er bekvämlighet tillhandahåller Scrive även en tjänst för att kontrollera dokumentets integritet automatiskt på: https://scrive.com/verify

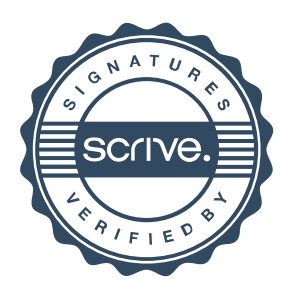